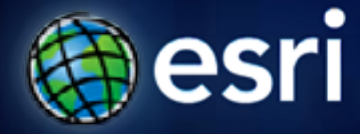

**Esri International User Conference** | **San Diego, CA Technical Workshops** | **7/12/2011, 1:30-2:45 7/14/2011, 3:15-4:30**

# **Building Map Books in ArcGIS**

Jeff Barrette Tom Bole Jeff Moulds

### **Agenda**

- Types of map books
- Building map books with Data Driven Pages
- Introduction to arcpy. mapping
	- use to extend Data Driven Pages capabilities
- Custom applications beyond Data Driven Pages and arcpy.mapping
- Q&A

### **Types of Map Books**

- Always a have a group of "pages"
- They are more than just a collection of map pages
	- titles, TOC, index pages, etc.
- Output printed pages or export to graphics file, usually PDF
- Most common are reference map books
	- series of pages that iterate across a geographic area
	- reference grid based, strip maps, or feature based

#### Use DDP or arcpy.mapping

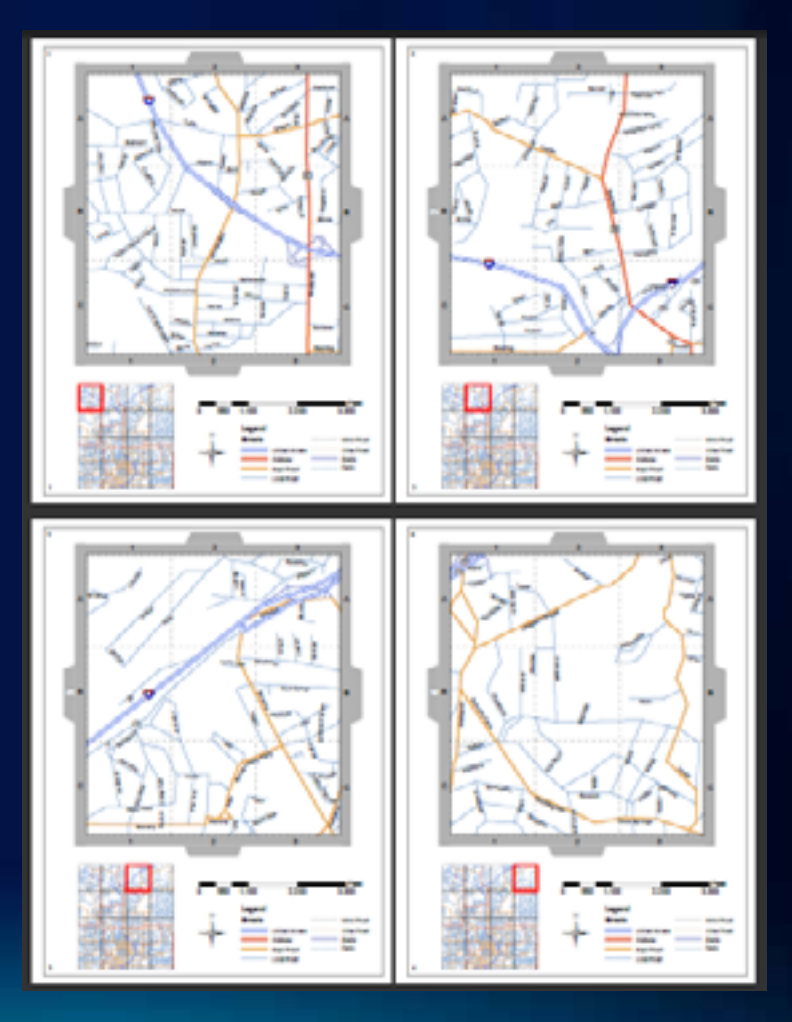

## **Types of Map Books (cont.)**

- Thematic map books
	- all pages have the same extent
	- each page shows unique theme
	- different layers are turn on and off

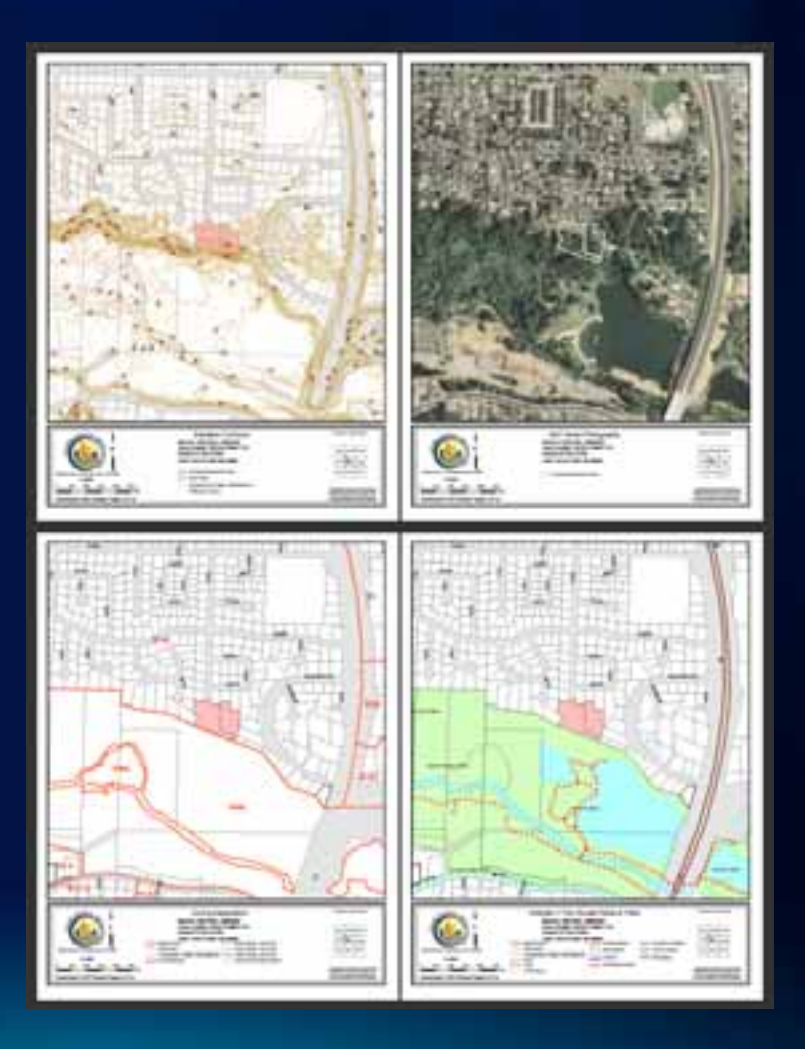

arcpy.mapping only

## **Types of Map Books (cont.)**

- Temporal map books
	- mapping time series data
	- each page shows unique data and time

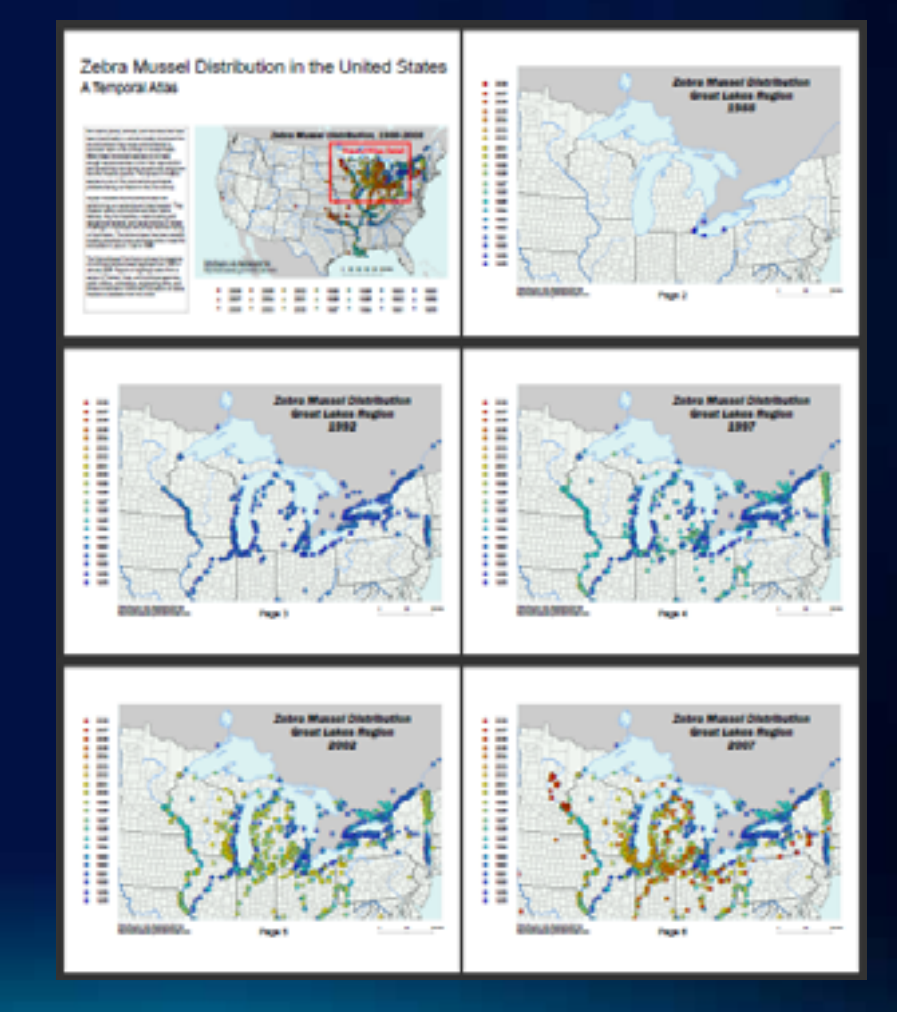

arcpy.mapping only

### **ArcGIS 10 - Data Driven Pages**

- **Data driven pages**
	- **Index layer**
	- **Single layout**
	- **Multiple pages based on feature extents**

Layout

**Data Driven Pages** 

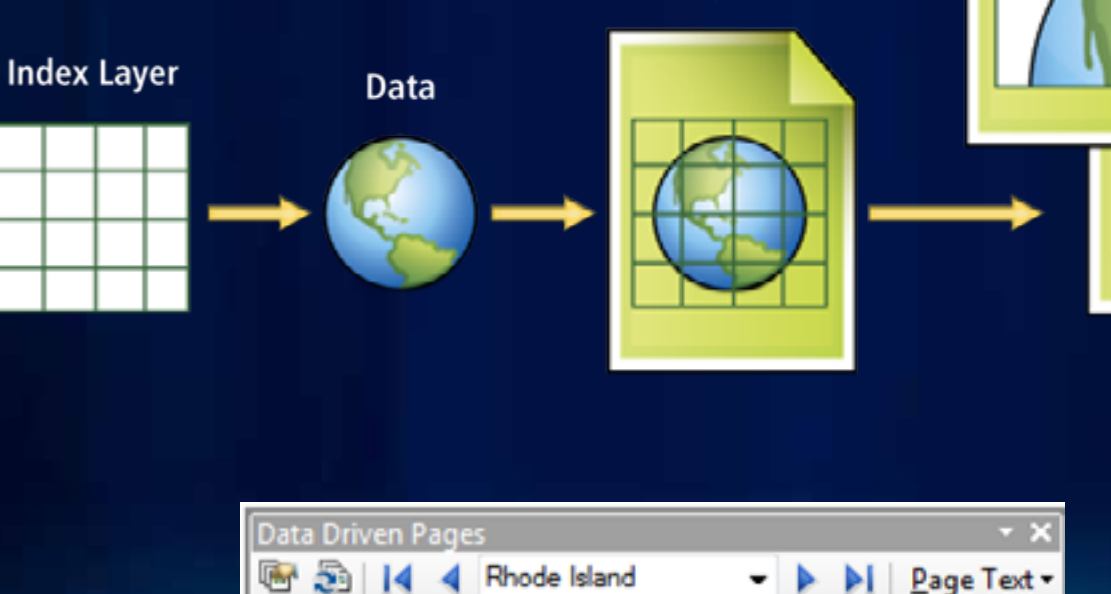

### **ArcGIS 10 - Dynamic Text**

- DDP or standard layout text element
- Insert text with dynamic tags
- Additional tags available

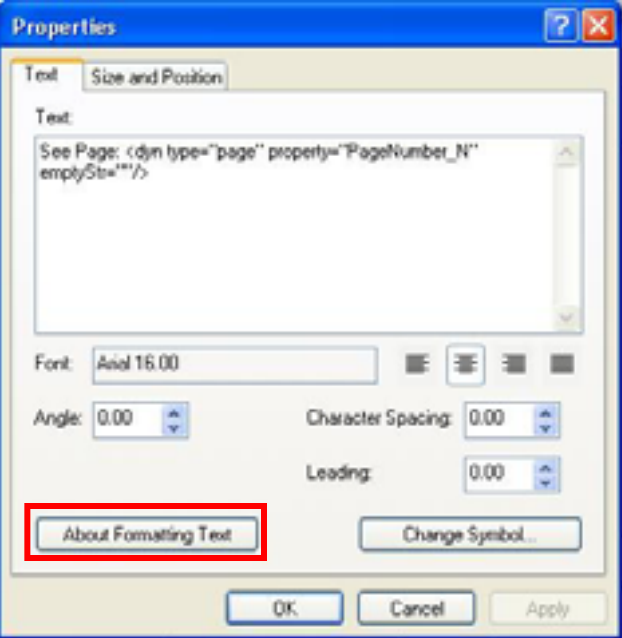

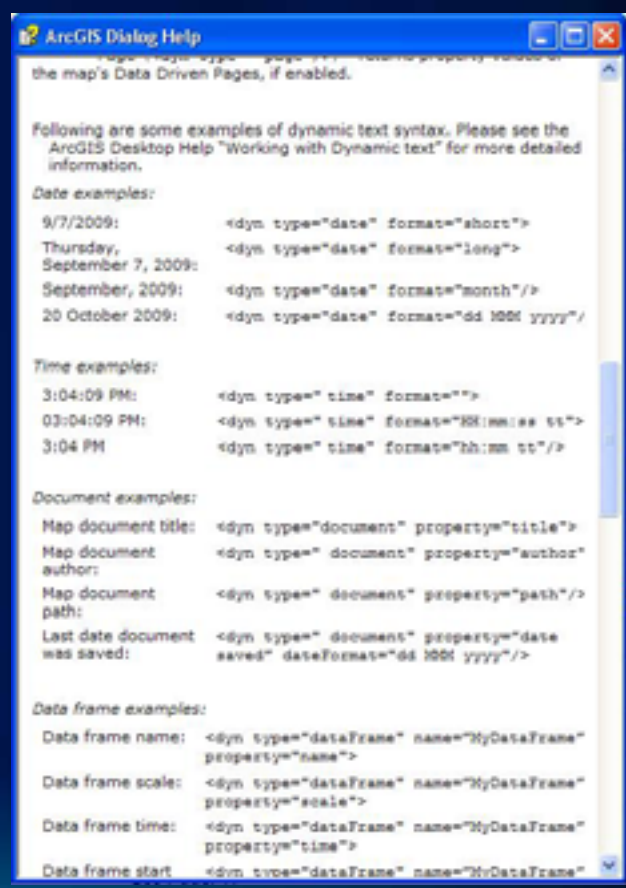

**Fulton C** 

# **Demo: Data Driven Pages**

Tom Bole

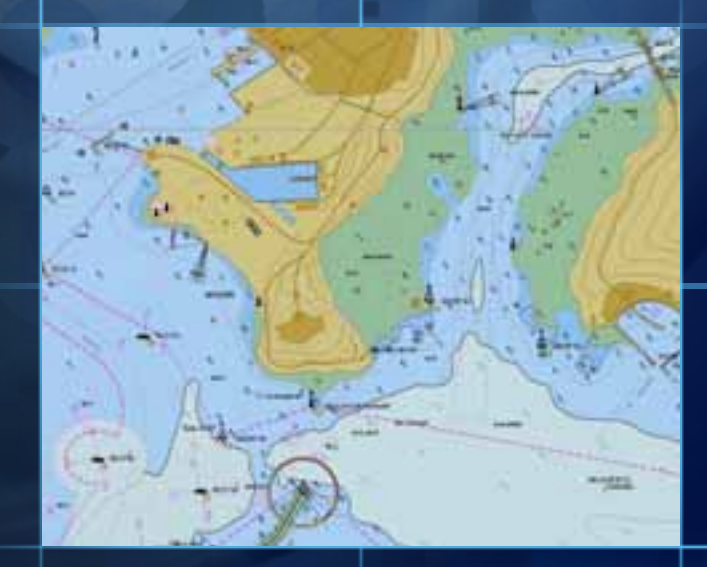

### **What is arcpy.mapping?**

- A new map scripting environment at 10.0
- Mapping module that is part of the ArcPy sitepackage
- Python scripting API that allows our users to:
	- manage map documents, layer files, and their contents
		- find a layer with data source X and replace with Y
		- update a layer's symbology in many MXDs
		- generate reports that lists document information
			- data sources, broken layers, spatial reference info, etc.
	- Automate the exporting and printing of map documents
	- Automate map production and create map books
		- extend Data Driven Pages capabilities

### **Who is arcpy.mapping for? Why was it built?**

- An easy to use, productive scripting environment for the GIS Analyst
	- courser grained object model
	- not a complete replacement for ArcObjects
- An environment to use for basic map/layer management and map automation tasks
- A simple way to publish mapping tasks to the server environment
	- arcpy.mapping scripts can be easily published as geoprocessing tools

**Fullon Co** 

# **Demo: arcpy.mapping**

Jeff Moulds

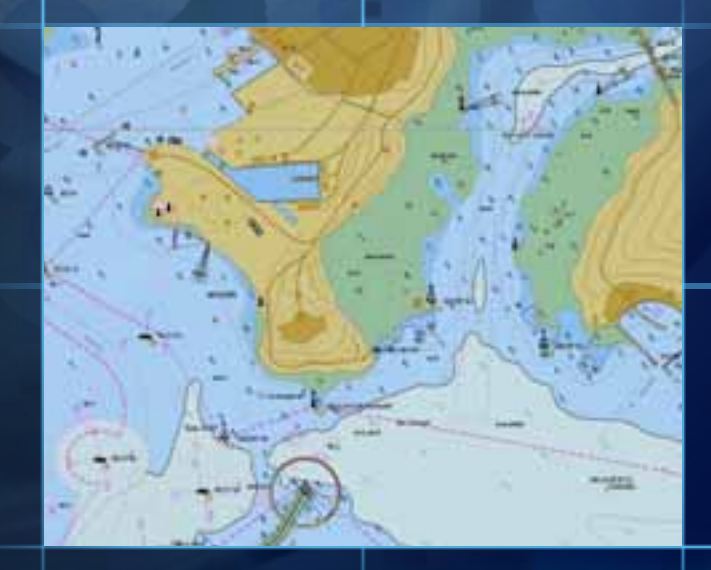

70

### Custom applications beyond arcpy.mapping and DDP

- Create simple script tools to quickly execute common tasks
- Extend capabilities with 3rd party Python modules

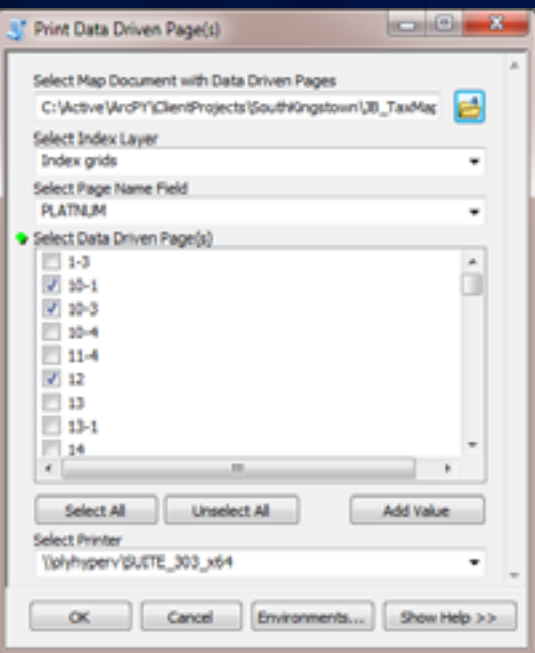

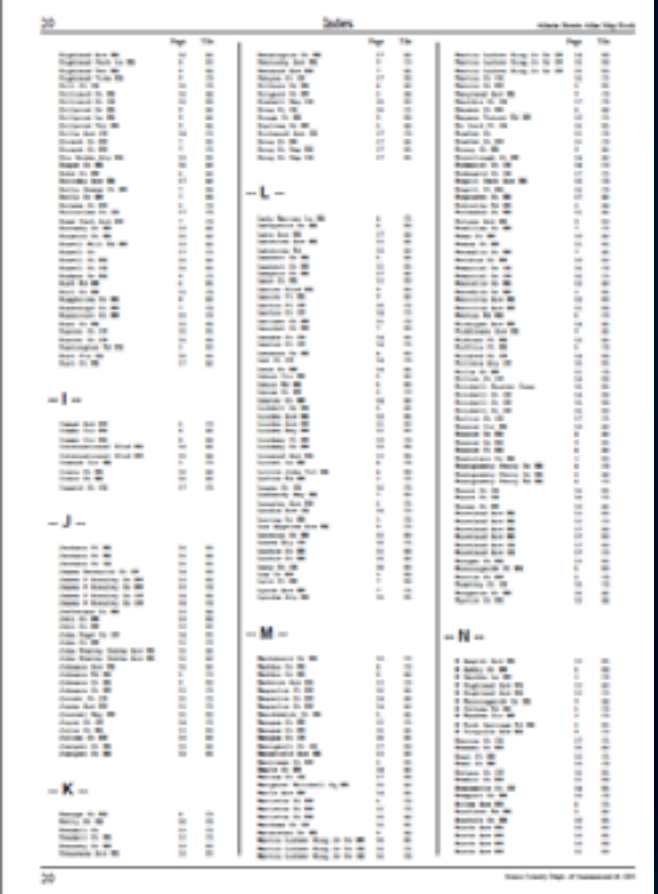

**Fullford** C

# **Demo: Complete Map Books**

Jeff Barrette

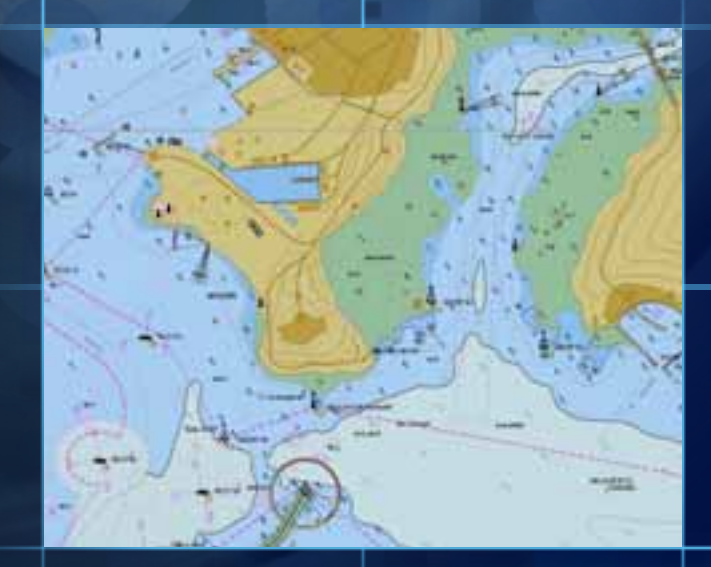

#### Other Resources

- Extensive Desktop help with 100's of sample scripts
- Resource Center (Geoprocessing Model and Script tool Gallery)
	- arcpy.mapping Mapbook with Index Pages
	- arcpy.mapping Sample Script Tools
- Geoprocessing Video Presentations
- Map Automation Forum
- Desktop, Server and Geoprocessing Blogs
- Training short web courses
	- Basics of Python (for ArcGIS 10)
	- Python Scripting for Map Automation in ArcGIS 10

### Related workshops

- Tuesday
	- 4:00-4:45 Using arcpy.mapping with ArcGIS Server to Generate High Quality PDF Map Documents Over the Web (Demo Theatre)
	- 4:00 5:00 Road Ahead Map Books and Map Scripting
- Wednesday
	- 1:55 2:15 Managing Layer Data Sources (Demo Theatre)
	- 3:15 4:30 Python Scripting for Map Automation
	- 3:15 4:30 Road Ahead ArcGIS Desktop 10.1
- Thursday
	- 1:00 1:30 Building the Legislative District Atlas using Data Driven Pages (Demo Theatre)
	- 4:05 4:25 Road Ahead Python Scripting Abilities

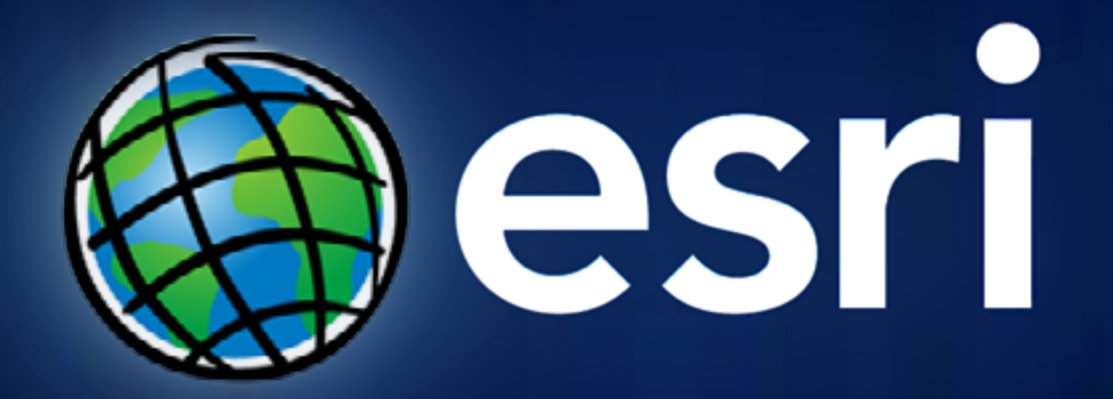